# Scientific journal **PHYSICAL AND MATHEMATICAL EDUCATION** Has been issued since 2013. Науковий журнал **ФІЗИКО-МАТЕМАТИЧНА ОСВІТА** Видається з 2013. **http://fmo-journal.fizmatsspu.sumy.ua/ ISSN 2413-158X (online) ISSN 2413-1571 (print)**

*Логвіненко В.Г. Використання технології інфографіки для візуалізації навчального контенту. Фізико-математична освіта. 2018. Випуск 2(16). С. 79-85.*

*Logvinenko V. Use Of Technology Of Infographics For Visualization Of Learning Content. Physical and Mathematical Education. 2018. Issue 2(16). Р. 79-85.*

**УДК 378.4: 004**

**В.Г. Логвіненко** *Сумський національний аграрний університет, Україна 2014lvg@gmail.com DOI 10.31110/2413-1571-2018-016-2-015*

#### **ВИКОРИСТАННЯ ТЕХНОЛОГІЇ ІНФОГРАФІКИ ДЛЯ ВІЗУАЛІЗАЦІЇ НАВЧАЛЬНОГО КОНТЕНТУ**

*Анотація. Стаття присвячена теоретичним та практичним аспектам використання технології інфографіки для візуалізації навчального контенту. У статті узагальнено та систематизовано відомості про візуалізацію, представлено опис технології інфографіки та її застосування в навчально-педагогічній діяльності, алгоритм роботи над створенням інфографіки. Також подано експлікацію поняття «навчальна інфографіка» як багатопланове і структурне поняття, у якому подання інформації відбувається через дані, через певну структуру або процес, через художні елементи, через діаграми, через графіки, через графічні об'єкти, через співвідношення між предметами та фактами в часі та просторі, через демонстрацію певних тенденцій у різних галузях. Функції, що виконує «навчальна інфографіка», це: обробка, інтеграція, ущільнення, генерація інформації, її передача, мотивація до навчання, фокус уваги на ключовій інформації, показ поверхневих та глибинних зв'язків між об'єктами, сприяння фіксації та зосередженню на інформації, що є ключовою, сприяння запам'ятовуванню інформації, спонукання до самостійного засвоєння інформації, сприяння рефлексії тих, хто навчається.*

*В роботі представлено найпоширеніші сервіси, що дозволяють створити інфографіку для навчального контенту, наведено приклади практичного застосування даної технології в професійній діяльності педагога. Стаття також розглядає питання інформаційно-комунікаційної компетентності педагога щодо розроблення навчальної інфографіки.*

*Ключові слова: навчальний процес, навчальний контент, технології візуалізації, інфографіка, навчальна інфографіка, інформаційні технології.*

**Постановка проблеми.** Одним з основних завдань навчання є розвиток мислення людини. Розвиток мислення передбачає формування різних понять. Поняття є формою наукового пізнання, що описує об'єкти в загальних та суттєвих ознаках, і якому відповідає певний термін, символ або знак. Тому окремої уваги потребують технології, які дозволяють наявний великий обсяг навчального матеріалу лекції, заняття або уроку ущільнити та унаочнити, а це б допомогло узагальнити його та розширити інформаційний простір навчання. Серед таких технологій провідної ролі набувають візуальні технології подання інформації, а конкретніше — інфографіка. Ці технології активно залучаються до організації навчального матеріалу, оскільки сприяють інтенсифікації, систематизації та узагальненню окремих тем чи понять у будьякій галузі освіти що вивчається. Сьогодні, як ніколи, знання та уміння щодо застосування комп'ютерних технологій в освітній сфері діяльності є одним із важливих компонентів якісного виконання свого професійного обов'язку педагогом, а, отже, важливо донести до викладачів та вчителів інформацію про те, як працює комп'ютерна інфографіка, як її ефективно застосувати в навчально-виховному процесі.

**Аналіз актуальних досліджень.** Досягнення комп'ютерної сфери, деякі функції та можливості інтернету та сучасних інформаційних технологій розширюють впровадження інноваційних методів навчання. Згідно зі статтею 54 Закону України «Про освіту», де наголошується, що «Педагогічні, науково-педагогічні та наукові працівники мають право на… вільний вибір форм, методів і засобів навчання, що відповідають освітній програмі…» [1], кожен викладач має можливість застосовувати в повній мірі всі технологічні досягнення сучасності, які, на його думку, підвищать ефективність навчання й зацікавлять учнів та студентів у досягненні навчального результату.

Поняття «візуалізація» є предметом багатьох досліджень, наприклад, робота [2]. Питанням теоретичного обґрунтування використання технологій візуалізації в навчальному процесі загальноосвітньої школи присвячено дослідження Л.І. Білоусової та Н.В. Житеньової [3]. У ньому схарактеризовані когнітивні аспекти застосування візуалізації навчальної інформації та показано, що візуалізація навчальної інформації, реалізована на базі сучасних інформаційнокомунікаційних технологій, набуває нових якостей, які істотно розширюють сферу її продуктивного застосування в навчальному процесі. Вчені зазначають, що візуалізація навчальної інформації: полегшує сприйняття навчальної інформації учнями, представляючи її з урахуванням і відповідно до їх когнітивними особливостями; сприяє формуванню правильних уявлень школярів про об'єкт вивчення, позбавляючи від необхідності надалі коригувати початкові хибні уявлення; дає можливість сконцентрувати увагу учнів на головних смислових елементах навчального матеріалу, виділяючи їх у зоровому образі й одночасно фільтруючи другорядні та зайві деталі; дозволяє інтенсифікувати навчальний процес шляхом використання економічного за обсягом і часу подання навчального матеріалу в образному вигляді; активізує різні види мислення й пам'яті учнів; сприяє кращому включення нових знань у систему раніше придбаних, а також їх засвоєнню й запам'ятовуванню учням; розвиває пізнавальний інтерес учнів; дає можливість створити позитивний емоційний фон на уроці; полегшує реалізацію міжпредметних зв'язків у навчанні.

В іншій роботі цих же авторів [4] виділено наступні функції візуалізації щодо інтенсифікації навчального процесу: 1) компактне подання навчального матеріалу, що дає змогу підвищити інформаційну насиченість навчального процесу; 2) концентроване подання навчального матеріалу в осяжному вигляді зі збереженням його семантичної повноти; 3) забезпечення адекватності подання навчального матеріалу психофізіологічним особливостям учня; «роблячи знання видимим», візуалізація сприяє зменшенню витрат часу та енергії учня на сприйняття й розуміння великого за обсягом навчального матеріалу; 4) підтримання високого темпу навчання, скорочуючи його неефективні або низько-ефективні фази; 5) сприяння раціональній організації навчально-пізнавальної діяльності учнів на уроці шляхом її алгоритмізації.

У статті [5] висвітлюються можливості застосування різноманітних on-line засобів та ресурсів для полегшення процесу навчання, а саме в процесі викладацької діяльності, що позитивним чином позначиться на успішності студентів та якості навчання. Автори характеризують використання в освітній діяльності студентів ментальних карт, інтерактивних плакатів, тестів, використання тригер-технологій у презентаціях. Дослідники розглядають певні сервіси (Google, Glogster, Prezi, Test Pad, МайстерТест, Simpoll, LearningApps) та on-line ресурси (Mindmeister, Bubble.us, Mindomo та Mind42). Вказуються також на переваги, якими володіють on-line засоби навчання щодо традиційних: зручність, мобільність, інформативність, доступ у будь-який час і з будь-якої точки планети, одночасна робота групи над проектом.

Є окремі дослідження щодо застосування конкретних комп'ютерних технологій, наприклад, програмного засобу Prezi [6]. Автор зазначає, що застосування цієї технології значно підсилює методичні можливості доповідача, сприяючи ефективнішому запам'ятовуванню й засвоєнню матеріалу завдяки нелінійному поданню матеріалу.

Автори роботи [7] показують, що серед технологій, які дозволяють унаочнювати великі обсяги даних та сприяють інтенсифікації, систематизації та узагальненню окремих тем чи понять, провідної ролі набувають flash-технології. Ці технології, окрім унаочнення, передбачають динамічну візуалізацію та залучення аудіоконтенту.

Таким чином, технологій візуалізації є перспективними, що зумовлює актуальність продовження досліджень, спрямованих на з'ясування напрямів і особливостей їх освітніх застосувань.

**Мета статті.** З огляду на вище вказане, мета статті полягає у висвітлення особливостей технології інфографіки, узагальненні та систематизації відомостей про застосування технологій інфографіки в навчально-педагогічній діяльності.

**Виклад основного матеріалу.** Термін «візуалізація» в тлумачному словнику пояснюється як «одержання (подання) видимого зображення яких-небудь предметів, явищ, процесів, недоступних для безпосереднього спостереження». Поняття «візуалізація інформації» не є новим терміном у психолого-педагогічній науці. Вона виникла на межі розробок, пов'язаних із дослідженнями в інформатиці, в ергономіці, у психології, у дизайні, у сфері бізнесу. Вона може бути науковою, що дозволяє подати наукові факти та залежності в найбільш узагальненому виді, та ненауковою, що дозволяє наочно й найбільш ущільнено подати життєву інформацію або ідею вирішення життєвої проблеми. Відомо, що візуалізація — це представлення інформації, даних, фактів у візуальній або наочній формі. Візуалізація інформації — це інтерактивне вивчення візуального представлення абстрактних даних для посилення людського пізнання [8]. Абстрактні дані поділяються на числові та нечислові (текст і географічна інформація). Візуалізація буває:

статичною (це і зображення, і презентація тощо);

динамічною (це анімаційний ролик);

інтерактивною (веб-рішення, в яких можна обрати параметри відображення інформації).

Сьогодні існує широке коло застосування засобів візуалізації в різних галузях, що показано на рис. 1. І, звичайно, розроблено багато методів та прийомів щодо візуалізації інформації (рис. 2). Кожний із видів візуалізації інформації має певне призначення та мету застосування. Назвемо деякі з них: орієнтований граф (https://uk.wikipedia.org/wiki/Орієнтований граф), гіперболічне дерево як метод візуалізації великих ієрархій (https://uk.wikipedia.org/wiki/Гіперболічне\_дерево), ISOTYPE (мова зображень) як метод відображення соціальних, технологічних, біологічних та історичних зв'язків у форматі зображень (https://uk.wikipedia.org/wiki/ISOTYPE\_(мова\_зображень)), діаграма Ганта, що використовується для ілюстрації плану, графіка робіт за будь-яким проектом (https://uk.wikipedia.org/wiki/Діаграма\_Ганта), піктограма як умовний малюнок будьяких явищ та подій (https://uk.wikipedia.org/wiki/Піктограма), спарклайн як маленька лінійна діаграма, що зазвичай намальована без осей чи координат, та представляє загальну форму коливання (https://uk.wikipedia.org/wiki/Спарклайн), Ggplot2 — графічний пакет візуалізації даних для мови програмування R (https://uk.wikipedia.org/wiki/Ggplot2), інфографіка (https://uk.wikipedia.org/wiki/Інфографіка), блок-схема (https://uk.wikipedia.org/wiki/Алгоритм).

Зупинимося на розгляді інфографіки або інформаційної графіки. Поява інфографіки датується 19 ст. [9], але приклади зображення, які можна віднести до інфографіки були відомі ще в античності. До робіт з інфографіки 19 століття найбільш відомими є й робота «Новий графік історії» Джозефа Пристлі (1769 р.), і книга «Комерційний і політичний атлас» Вільяма Плейфера (1786 р.), і робота «Карта захворювання на холеру» Джона Сноу (1854 р.), і «Діаграма причин смерті» Флоренс Найтінгейл (1856 р.), і «Карта наполеонівського походу в Росію 1812-го року» Шарля-Жозефа Мінара (1869 р.). Ці та інші роботи показували більшу кількість інформації, були оригінальними, привертали увагу, але при цьому мали аскетичне оформлення. Сучасна інфографіка має більше різноманіття прикладів та має більше яскравий вид, про що свідчать численні публікації в журналах та інтернет-джерелах.

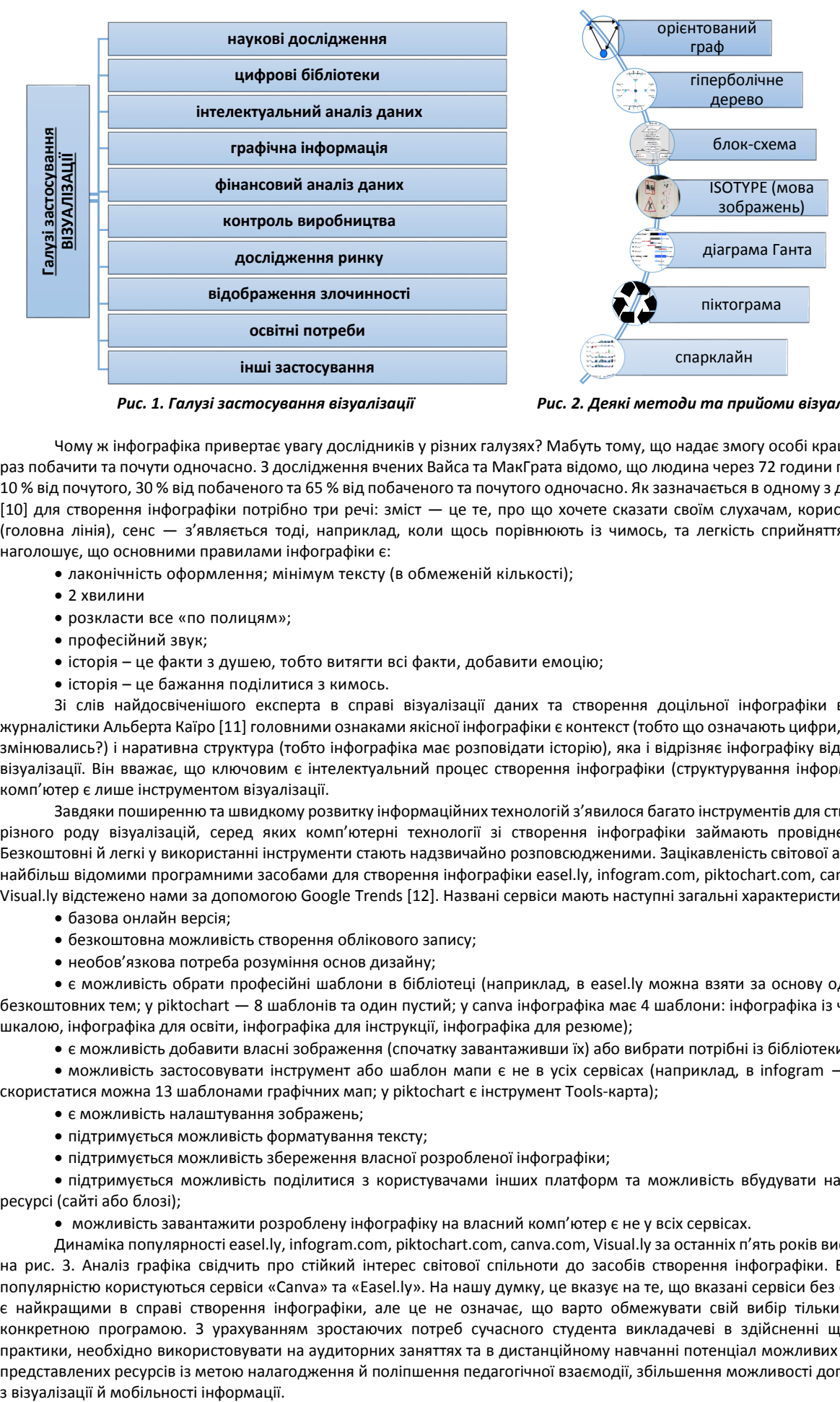

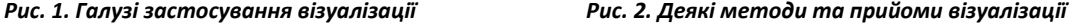

Чому ж інфографіка привертає увагу дослідників у різних галузях? Мабуть тому, що надає змогу особі краще один раз побачити та почути одночасно. З дослідження вчених Вайса та МакГрата відомо, що людина через 72 години пам'ятає 10 % від почутого, 30 % від побаченого та 65 % від побаченого та почутого одночасно. Як зазначається в одному з докладів [10] для створення інфографіки потрібно три речі: зміст — це те, про що хочете сказати своїм слухачам, користувачам (головна лінія), сенс — з'являється тоді, наприклад, коли щось порівнюють із чимось, та легкість сприйняття. Автор наголошує, що основними правилами інфографіки є:

- лаконічність оформлення; мінімум тексту (в обмеженій кількості);
- 2 хвилини
- розкласти все «по полицям»:
- професійний звук;
- історія це факти з душею, тобто витягти всі факти, добавити емоцію;
- історія це бажання поділитися з кимось.

Зі слів найдосвіченішого експерта в справі візуалізації даних та створення доцільної інфографіки в справі журналістики Альберта Каїро [11] головними ознаками якісної інфографіки є контекст (тобто що означають цифри, як вони змінювались?) і наративна структура (тобто інфографіка має розповідати історію), яка і відрізняє інфографіку від простої візуалізації. Він вважає, що ключовим є інтелектуальний процес створення інфографіки (структурування інформації), а комп'ютер є лише інструментом візуалізації.

Завдяки поширенню та швидкому розвитку інформаційних технологій з'явилося багато інструментів для створення різного роду візуалізацій, серед яких комп'ютерні технології зі створення інфографіки займають провідне місце. Безкоштовні й легкі у використанні інструменти стають надзвичайно розповсюдженими. Зацікавленість світової аудиторії найбільш відомими програмними засобами для створення інфографіки easel.ly, infogram.com, piktochart.com, canva.com, Visual.ly відстежено нами за допомогою Google Trends [12]. Названі сервіси мають наступні загальні характеристики:

- базова онлайн версія;
- безкоштовна можливість створення облікового запису;
- необов'язкова потреба розуміння основ дизайну;

 є можливість обрати професійні шаблони в бібліотеці (наприклад, в easel.ly можна взяти за основу одну з 17 безкоштовних тем; у piktochart — 8 шаблонів та один пустий; у canva інфографіка має 4 шаблони: інфографіка із часовою шкалою, інфографіка для освіти, інфографіка для інструкції, інфографіка для резюме);

є можливість добавити власні зображення (спочатку завантаживши їх) або вибрати потрібні із бібліотеки;

 можливість застосовувати інструмент або шаблон мапи є не в усіх сервісах (наприклад, в infogram — вільно скористатися можна 13 шаблонами графічних мап; у piktochart є інструмент Tools-карта);

- є можливість налаштування зображень;
- підтримується можливість форматування тексту;
- підтримується можливість збереження власної розробленої інфографіки;

 підтримується можливість поділитися з користувачами інших платформ та можливість вбудувати на своєму ресурсі (сайті або блозі);

можливість завантажити розроблену інфографіку на власний комп'ютер є не у всіх сервісах.

Динаміка популярності easel.ly, infogram.com, piktochart.com, canva.com, Visual.ly за останніх п'ять років висвітлена на рис. 3. Аналіз графіка свідчить про стійкий інтерес світової спільноти до засобів створення інфографіки. Більшою популярністю користуються сервіси «Canva» та «Еasel.ly». На нашу думку, це вказує на те, що вказані сервіси без сумніву, є найкращими в справі створення інфографіки, але це не означає, що варто обмежувати свій вибір тільки однією конкретною програмою. З урахуванням зростаючих потреб сучасного студента викладачеві в здійсненні щоденної практики, необхідно використовувати на аудиторних заняттях та в дистанційному навчанні потенціал можливих переваг представлених ресурсів із метою налагодження й поліпшення педагогічної взаємодії, збільшення можливості доповідача

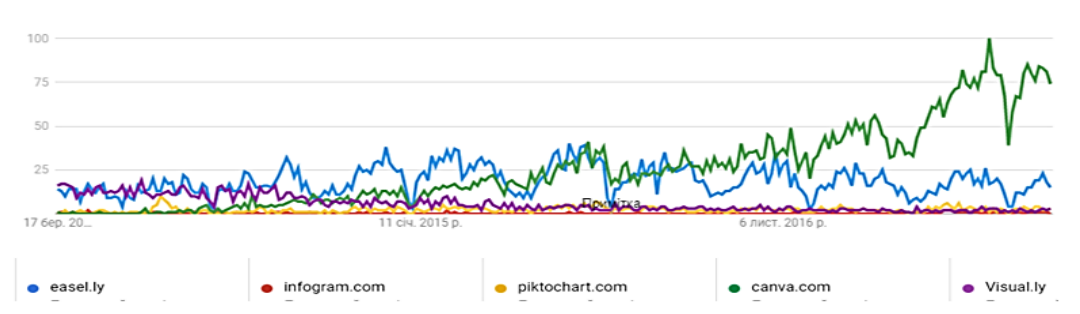

*Рис. 3. Динаміка популярності запиту easel.ly, infogram.com, piktochart.com, canva.com, Visual.ly*

Зупинимося на застосуванні інфографіки в навчальній діяльності. Інфографіка дозволяє якісно унаочнити складну й об'ємну навчальну інформацію та надати для вивчення закінчений інформаційний блок. Вона є таким видом викладення навчального контенту в бумажній або електронній формі, який інтегрує при створенні умовно нового навчального об'єкта або навчального контенту певну інформацію та різні засоби, у т.ч. художньої творчості, діаграм, графіків та інших графічних об'єктів. Засобами інфографіки можна організувати великий обсяг даних, показати певні співвідношення між предметами і фактами в часі та просторі, демонструвати певні тенденції в різних галузях. Отже, інфографіка — це:

- 1) результат розумової діяльності людини, що узагальнює досвід при опануванні певної інформації;
- 2) навчально-інформаційна модель реальності що підлягає вивченню та опануванню;
- 3) навчальний блок ущільненої інформації.
- Вона включає:
- певні дані,
- інформацію як результат перетворення й опрацювання даних,

• знання як перевірена практикою інформація. До того ж відомо, знання поділяють на поверхневі, що відтворюють видимі взаємозв'язки між окремими подіями та фактами в певній наочні області, та глибинні, що відтворюють структуру і процеси в певній наочні області через абстракції, аналогії та схеми.

Наведемо наше розуміння поняття «*навчальна інфографіка*». Ми розглядаємо його як багатопланове і структурне поняття, у якому виділяємо окремо пласт «подання інформації» та «функції», які, на нашу думку, воно виконує. Експлікацію поняття представлено на рис. 4. Подання інформації відбувається через дані, через певну структуру або процес, через художні елементи, через діаграми, через графіки, через графічні об'єкти, через співвідношення між предметами та фактами в часі та просторі, через демонстрацію певних тенденцій у різних галузях. Функції, що виконує «навчальна інфографіка», це: обробка, інтеграція, ущільнення, генерація інформації, її передача, мотивація до навчання, фокус уваги на ключовій інформації, показ поверхневих та глибинних зв'язків між об'єктами, сприяння фіксації та зосередженню на інформації, що є ключовою, сприяння запам'ятовуванню інформації, спонукання до самостійного засвоєння інформації, сприяння рефлексії тих, хто навчається.

# Навчальна інфографіка

| Подання інформації                                                                                                    | Функції                                                                                                    |
|----------------------------------------------------------------------------------------------------|----------------------------------------------------------------------------------------------------|
| •через дані<br>•через певну структуру або процес<br>•через художні елементи<br>•через діаграми<br>•через графіки<br>•через графічні об'єкти<br>•через співвідношення між предметами та<br>фактами у часі та просторі<br>•через демонстрацію певних тенденцій у<br>різних галузях | •обробка інформації<br>•інтеграція інформації<br>•ущільнення інформації<br>•генерація інформації<br>•передачі інформації<br>•мотивація до навчання<br>•фокус уваги на ключовій інформації<br>•показ поверхневих та глибинних зв'язків<br>між об'єктами<br>•сприяння фіксації та зосередженню на<br>інформації, що є ключовою<br>• сприяння запам'ятовуванню інформації<br>•спонукання до самостійного засвоєння<br>інформації |
|                                                                                                    | •сприяння рефлексії тих, хто навчається                                                                                                    |

*Рис. 4. Експлікація поняття «навчальна інфографіка»*

Використання інфографіки в навчанні має свої дидактичні можливості в реалізації таких принципів навчання як природовідповідність, наочність, доступність, усвідомленість, емоційність навчання. Інфографіці, як технології візуалізації, властива також можливість ущільненого подання навчального матеріалу, сприяння його продуктивному засвоєнню й запам'ятовуванню.

Щоб розробити навчальну інфографіку вчителю або викладачу знадобляться такі компетентності:

• здатність планувати, організовувати, координувати, контролювати та оцінювати свою діяльність та взаємодію суб'єктів навчальної діяльності;

• володіння певними знаннями та уміннями в галузі інформатики й комп'ютерних технологій;

• здатність до формування необхідного обсягу фахової інформації з різних джерел для створення навчальної інфографіки;

• уміння працювати із засобами створення інфографіки;

• знання особливостей використання простої та складної інфографіки для навчально-виховних цілей;

• підбирати найефективніший тип інфографіки для конкретної навчальної інформації.

Розробити інфографіку можна, скориставшись матеріалами щодо її розробки та створення, що представлені в джерелах, наприклад [13] або [14].

Зупинимося на етапах створення навчальної інфографіки.

*1 етап*. Визначити призначення навчальної інфографіки, на яку розраховане зображення, тому що від цього залежить вид інфографіки, що буде обраний. Обміркувати, що ц[е](http://onlinecorrector.com.ua/%D0%BD%D0%B0%D0%B9%D0%B2%D0%B8%D1%89%D0%B8%D0%B9-%D1%81%D1%82%D1%83%D0%BF%D1%96%D0%BD%D1%8C-%D0%BF%D0%BE%D1%80%D1%96%D0%B2%D0%BD%D1%8F%D0%BD%D0%BD%D1%8F) представлення даних буде сприйматися найкраще, ніж звичайний текст.

*2 етап*. Зібрати дані за навчальною темою. Дані можуть бути представлені в різних форматах: графіка, текст, відео тощо. Збирання даних залежить від теми, детальності та вірогідності відтворення фактів.

*3 етап*. Систематизувати дані — зібрана інформація подається у вигляді плану, структури або схеми-зображення майбутньої інфографіки. Потрібно замалювати на чернетці певні блоки зі слів, посилань, зв'язків для згрупування даних та візуалізації інформаційних потоків за допомогою блок-схеми. Встановити основні та підпорядковані об'єкти, визначити центральне зображення або організувати представлення даних за принципом послідовності об'єктів. Цей етап є найвагомішим, тому що отриманий інформаційний блок інформації повинен наочно та ущільнено подавати необхідний навчальний контент із потрібними поняттями. Запорукою добре розробленої навчальної інфографіки є такі властиві педагогу характеристики як критичне мислення та творчий підхід.

*4 етап*. Визначити кольорову схему, що допомагає впорядкувати сприйняття.

*5 етап*. Створення інфографіки комп'ютерними засобами. Виконання цього етапу, яким би сервісом створення інфографіки ви б не користувалися, має п'ять основних кроків, які показано на рис. 5 (створений за допомогою сервісу Canva). Вони є загальними для всіх комп'ютерних інструментальних засобів зі створення інфографіки, що називалися вище. 5.1. Створення облікового запису на бажаному сервісі.

5.2. Обрати професійний шаблон, що буде використано за основу майбутньої навчальної інфографіки.

5.3. Ввести потрібний текст за навчальною темою та обрати власні зображення (або доступні зображення із бібліотеки).

5.4. Налаштувати зображення та відформатувати уведений текст.

5.5. Зберегти свою роботу, вставити посилання з розробленої навчальної інфографіки на власному сайті або блозі та поділитися з користувачами інших платформ.

Виконавши всі описані етапи та кроки, викладач отримує якісний інформаційний контент, що розроблено особистими зусиллями.

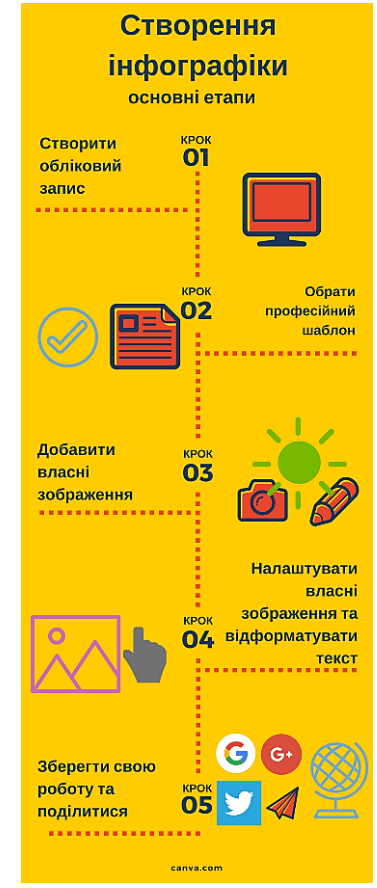

*Рис. 5. Кроки створення інфографіки комп'ютерними засобами*

# **Висновки та перспективи подальших досліджень.**

Отже, сучасна навчальна інфографіка — це ефективна форма подання навчальної інформації, що використовує сучасні середовища комп'ютерних інформаційних технологій зі створення інфографіки. Вона дозволяє зібрати воєдино величезні й розрізнені обсяги навчальної інформації, дає можливість за допомогою взаємодії інформаційних блоків вказати на наявні зв'язки між елементами інформації, значно підвищуючи ефективність сприйняття інформації (шляхом її ущільнення).

Підняте питання про застосування засобів інфографіки в освіті не може бути вичерпним. Подальші наукові пошуки можуть бути спрямовані на формування в учнів та студентів внутриредметних та міжпредметних зв'язків засобами інфографіки на заняттях, оволодіння викладачами вміннями та навичками роботи із системами обробки інформації та створення якісної навчальної інфографіки.

#### **Список використаних джерел**

- 1. Стаття 54. Права та обов'язки педагогічних, науково-педагогічних і наукових працівників, інших осіб, які залучаються до освітнього процесу: Закон України «Про освіту» від 05.09.2017 № 2145–VIII.
	- URL: http://zakon3.rada.gov.ua/laws/show/2145-19/page3 (дата звернення: 18.03.2018).
- 2. Семеніхіна О.В., Друшляк М.Г. Візуалізація знань як актуальний запит інформаційного суспільства до сфери освіти. *Використання інноваційних технологій у процесі підготовки фахівців*: матеріали міжнародної наук.-практ. інтернетконференції (м. Вінниця, 3–4 квітня 2016.). Вінниця. 2016. С. 156-160.
- 3. Белоусова Л.И., Житенева Н.В. Дидактические аспекты использования технологий визуализации в учебном процессе общеобразовательной школы. *Інформаційні технології й засоби навчання*: електрон. наук. фахове вид. 2010. Т. 16, № 2. URL: http://journal.iitta.gov.ua/index.php/itlt/article/view/1017 (дата звернення: 01.02.2018).
- 4. Білоусова Л.І., Житєньова Н.В. Функціональний підхід до використання технологій візуалізації для інтенсифікації навчального процесу. *Інформаційні технології й засоби навчання*: електрон. наук. фахове вид. 2017. Т. 57, № 1. URL: https://journal.iitta.gov.ua/index.php/itlt/article/view/1525/1132 (дата звернення: 02.02.2018).
- 5. Шахіна І.Ю., Лазнюк Д.С. Інтенсифікація освітнього процесу з використанням on-line засобів. *Фізико-математична освіта:* електрон. наук. фахове вид*.* 2017. Вип. 4(14). С. 318-323. URL: http://fmo-journal.fizmatsspu.sumy.ua/journals/2017-v4–14/2017\_4–14-Shahina\_Scientific\_journal\_FMO.pdf (дата звернення: 20.02.2018).
- 6. Бондаренко Т.В. Особливості використання програмного засобу prezi у процесі розробки навчальних презентацій. *Інформаційні технології й засоби навчання*: електрон. наук. фахове вид. 2018. Т. 63, № 1.

URL: https://journal.iitta.gov.ua/index.php/itlt/article/view/1907/1302 (дата звернення: 02.03.2018).

- 7. Юрченко А.О., Логвін А.В., Лаштун О.В., Безверха К.М., Семеніхіна О.В. Про візуалізацію навчального матеріалу засобами flash-технологій (на прикладі вивчення тригонометричних функцій). *Фізико-математична освіта*: електрон. наук. фахове вид. 2017. Вип. 1(11). С. 128–132. URL: http://fmo-journal.fizmatsspu.sumy.ua/journals/2017-v1– 11/2017\_1–11–Voievoda\_Scientific\_journal\_FMO.pdf (дата звернення: 20.02.2018).
- 8. Візуалізація інформації. *Вікіпедія. Вільна енциклопедія*. URL: https://uk.wikipedia.org/wiki/Візуалізація\_інформації (дата звернення: 02.02.2018).
- 9. Василий Федотовский. XIX-е столетие: Золотой век инфографики. URL: https://infogra.ru/infographics/xix-e-stoletiezolotoj-vek-infografiki (дата звернення: 02.02.2018).
- 10. iForum 2013, Алексей Пилипчук. Доклад: «Инфографика интеллектуальное продвижение». URL: https://infogra.ru/infographics/infografika-lektsii-i-master-klassy (дата звернення: 02.02.2018).
- 11. Резниченко Є. Альберто Каїро: «В інфографіці ви берете читача за руку й ведете від початку історії до висновку». URL: http://osvita.mediasapiens.ua/mediaprosvita/how\_to/alberto\_kairo\_v\_infografitsi\_vi\_berete\_chitacha\_za\_ruku\_y\_vedete vid pochatku istorii do visnovku/ (дата звернення: 02.02.2018).
- 12. «Google Trends». *Google Trends. Електрон. дані.* URL: https://trends.google.com/trends/explore?date=today%205 y&q=easel.ly,infogram.com,piktochart.com,canva.com,Visual.ly (дата звернення: 15.03.2018).
- 13. 7 шагов от идеи до реализации: Рисуем свою первую инфографику. [Електронний ресурс]. URL: https://infogra.ru/infographics/7-shagov-ot-idei-do-realizatsii-risuem-svoyu-pervuyu-infografiku (дата звернення: 02.02.2018).
- 14. Как создать инфографику без помощи дизайнера за 5 шагов. URL: https://www.motocms.com/blog/ru/kak-sozdatinfographiku/ (дата звернення: 02.02.2018).

#### **References**

1. Stattia 54. Prava ta oboviazky pedahohichnykh, naukovo-pedahohichnykh i naukovykh pratsivnykiv, inshykh osib, yaki zaluchaiutsia do osvitnoho protsesu: Zakon Ukrainy «Pro osvitu» vid 05.09.2017 № 2145–VIII.

URL: http://zakon3.rada.gov.ua/laws/show/2145-19/page3 (дата звернення: 18.03.2018).

- 2. Semenikhina O.V., Drushliak M.H. Vizualizatsiia znan yak aktualnyi zapyt informatsiinoho suspilstva do sfery osvity. Vykorystannia innovatsiinykh tekhnolohii u protsesi pidhotovky fakhivtsiv: materialy mizhnarodnoi nauk.-prakt. internetkonferentsii (m. Vinnytsia, 3–4 kvitnia 2016.). Vinnytsia. 2016. S. 156–160.
- 3. Belousova L.Y., Zhyteneva N.V. Dydaktycheskye aspektы yspolzovanyia tekhnolohyi vyzualyzatsyy v uchebnom protsesse obshcheobrazovatelnoi shkolы. Informatsiini tekhnolohii y zasoby navchannia: elektron. nauk. fakhove vyd. 2010. T. 16, № 2. URL: http://journal.iitta.gov.ua/index.php/itlt/article/view/1017 (data zvernennia: 01.02.2018).
- 4. Bilousova L.I., Zhytienova N.V. Funktsionalnyi pidkhid do vykorystannia tekhnolohii vizualizatsii dlia intensyfikatsii navchalnoho protsesu. Informatsiini tekhnolohii y zasoby navchannia: elektron. nauk. fakhove vyd. 2017. T. 57, № 1. URL: https://journal.iitta.gov.ua/index.php/itlt/article/view/1525/1132 (data zvernennia: 02.02.2018).

- 5. Shakhina I.Iu., Lazniuk D.S. Intensyfikatsiia osvitnoho protsesu z vykorystanniam on-line zasobiv. Fizyko-matematychna osvita: elektron. nauk. fakhove vyd. 2017. Vyp. 4(14). S. 318–323. URL: http://fmo-journal.fizmatsspu.sumy.ua/journals/2017-v4– 14/2017\_4–14-Shahina\_Scientific\_journal\_FMO.pdf (data zvernennia: 20.02.2018).
- 6. Bondarenko T.V. Osoblyvosti vykorystannia prohramnoho zasobu prezi u protsesi rozrobky navchalnykh prezentatsii. Informatsiini tekhnolohii y zasoby navchannia: elektron. nauk. fakhove vyd. 2018. T. 63, № 1.
- URL: https://journal.iitta.gov.ua/index.php/itlt/article/view/1907/1302 (data zvernennia: 02.03.2018).
- 7. Yurchenko A.O., Lohvin A.V., Lashtun O.V., Bezverkha K.M., Semenikhina O.V. Pro vizualizatsiiu navchalnoho materialu zasobamy flash-tekhnolohii (na prykladi vyvchennia tryhonometrychnykh funktsii). Fizyko-matematychna osvita: elektron. nauk. fakhove vyd. 2017. Vyp. 1(11). S. 128–132. URL: http://fmo-journal.fizmatsspu.sumy.ua/journals/2017-v1–11/2017\_1– 11–Voievoda\_Scientific\_journal\_FMO.pdf (data zvernennia: 20.02.2018).
- 8. Vizualizatsiia informatsii. Vikipediia. Vilna entsyklopediia. URL: https://uk.wikipedia.org/wiki/Vizualizatsiia\_informatsii (data zvernennia: 02.02.2018).
- 9. Vasylyi Fedotovskyi. XIX-e stoletye: Zolotoi vek ynfohrafyky. URL: https://infogra.ru/infographics/xix-e-stoletie-zolotoj-vekinfografiki (data zvernennia: 02.02.2018).
- 10. iForum 2013, Aleksei Pylypchuk. Doklad: «Ynfohrafyka yntellektualnoe prodvyzhenye». URL: https://infogra.ru/infographics/infografika-lektsii-i-master-klassy (data zvernennia: 02.02.2018).
- 11. Reznychenko Ye. Alberto Kairo: «V infohrafitsi vy berete chytacha za ruku y vedete vid pochatku istorii do vysnovku». URL: http://osvita.mediasapiens.ua/mediaprosvita/how\_to/alberto\_kairo\_v\_infografitsi\_vi\_berete\_chitacha\_za\_ruku\_y\_vedete vid pochatku istorii do visnovku/ (data zvernennia: 02.02.2018).
- 12. «Google Trends». Google Trends. Elektron. dani. URL: https://trends.google.com/trends/explore?date=today%205 y&q=easel.ly,infogram.com,piktochart.com,canva.com,Visual.ly (data zvernennia: 15.03.2018).
- 13. 7 shahov ot ydey do realyzatsyy: Rysuem svoiu pervuiu ynfohrafyku. [Elektronnyi resurs].
- URL: https://infogra.ru/infographics/7-shagov-ot-idei-do-realizatsii-risuem-svoyu-pervuyu-infografiku (data zvernennia: 02.02.2018).
- 14. Kak sozdat ynfohrafyku bez pomoshchy dyzainera za 5 shahov. URL: https://www.motocms.com/blog/ru/kak-sozdatinfographiku/ (data zvernennia: 02.02.2018).

# **USE OF TECHNOLOGY OF INFOGRAPHICS FOR VISUALIZATION OF LEARNING CONTENT** *Victoria Logvinenko*

# *Sumy National Agrarian University, Ukraine*

*Abstract. The article is devoted to theoretical and practical aspects of the use of infographic technology for visualization of educational content. In this article it is summarized and systematized information about visualization, it is described the*  technology of infographic and its application in teaching and pedagogical activities, it is provided an algorithm for the creation of infographics. Also, the explication of the concept of " educational infographics" is presented as a multidimensional and structural *concept in which the presentation of information occurs through data, through a particular structure or process, through artistic elements, through diagrams, through graphs, through graphic objects, through the relationship between objects and facts in time and space, through the demonstration of certain trends in various fields. The functions of "learning infographic" are: processing, integration, compaction, generation of information, its transmission, motivation for learning, focusing on key information, showing surface and deep links between objects, facilitating fixation and focusing on information that is a key, promoting the memorization of information, encouraging self-assimilation of information, promoting the reflection of those who study.*

In this paper it is presented the most common online services that allow creating infographics in the learning content, it is *presented the example of practical application of this technology in the professional activity of the teacher. The article also is addressed the issue of information and communication competence of the teacher for the creation of educational infographics.*

*Key words: learning process, learning content, visualization, infographics, educational infographics, information technologies.*